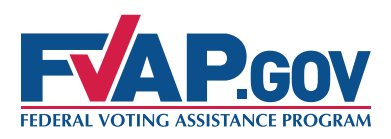

## Processing the Federal Post Card Application (FPCA)

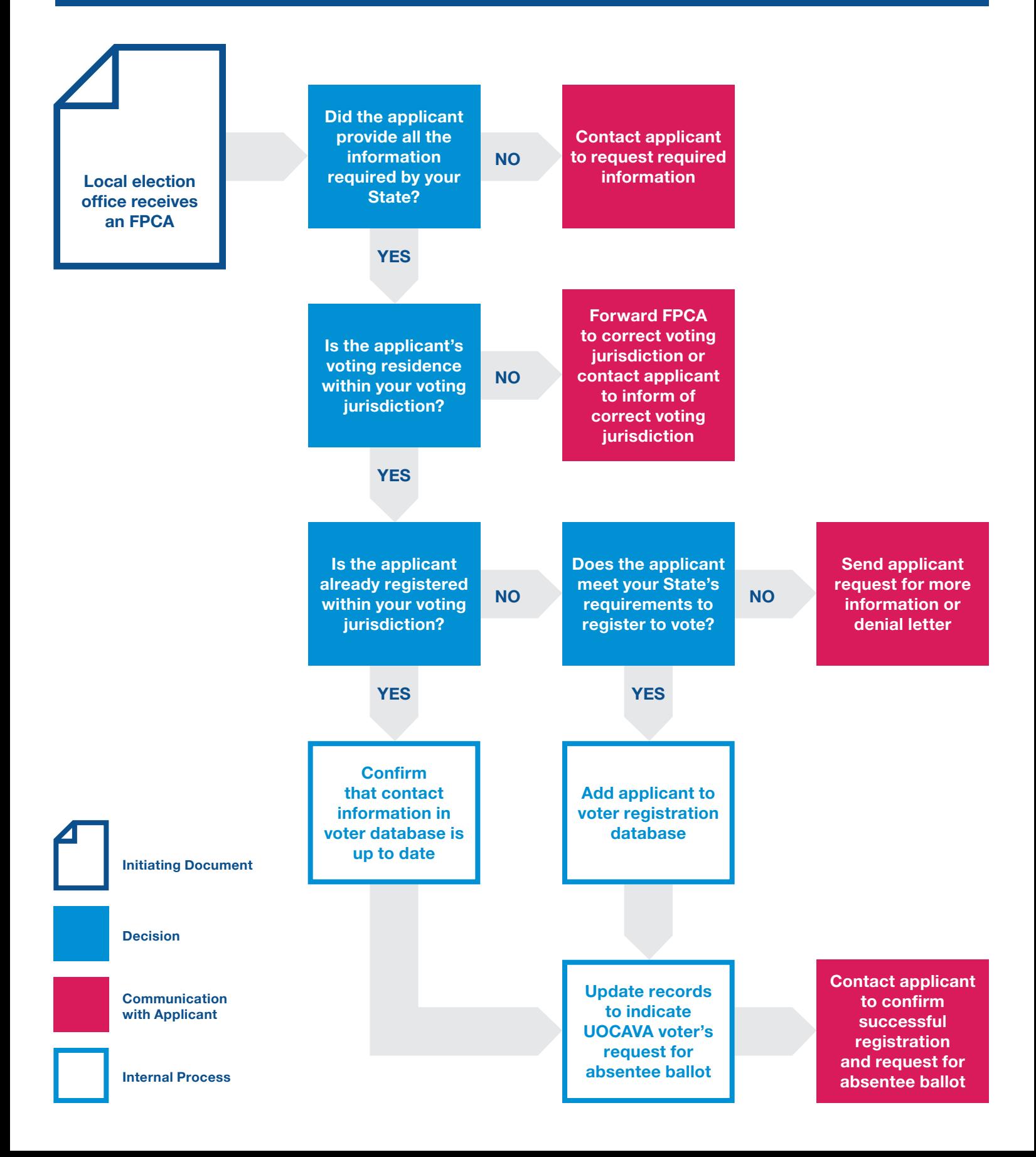